# **Zeiss VISUSTORE | Optik Schnittstelle**

Die Glasbestellung erfolgt über das Online-Bestellsystem VISUSTORE im Zeiss-Partner-Netz.

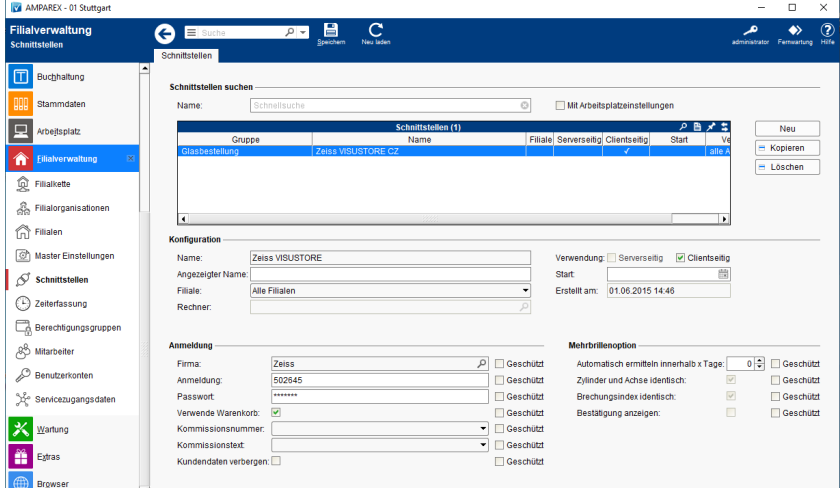

### **Schnittstellen suchen**

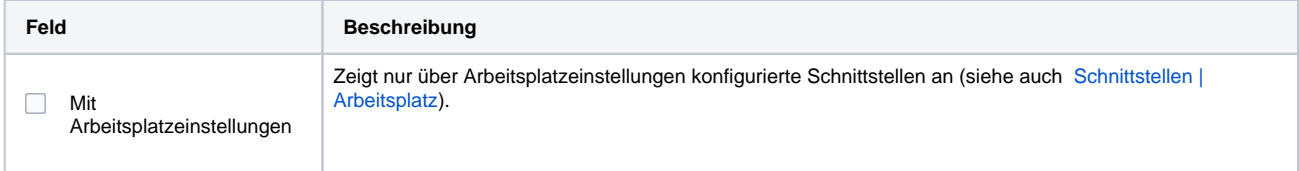

### **Konfiguration**

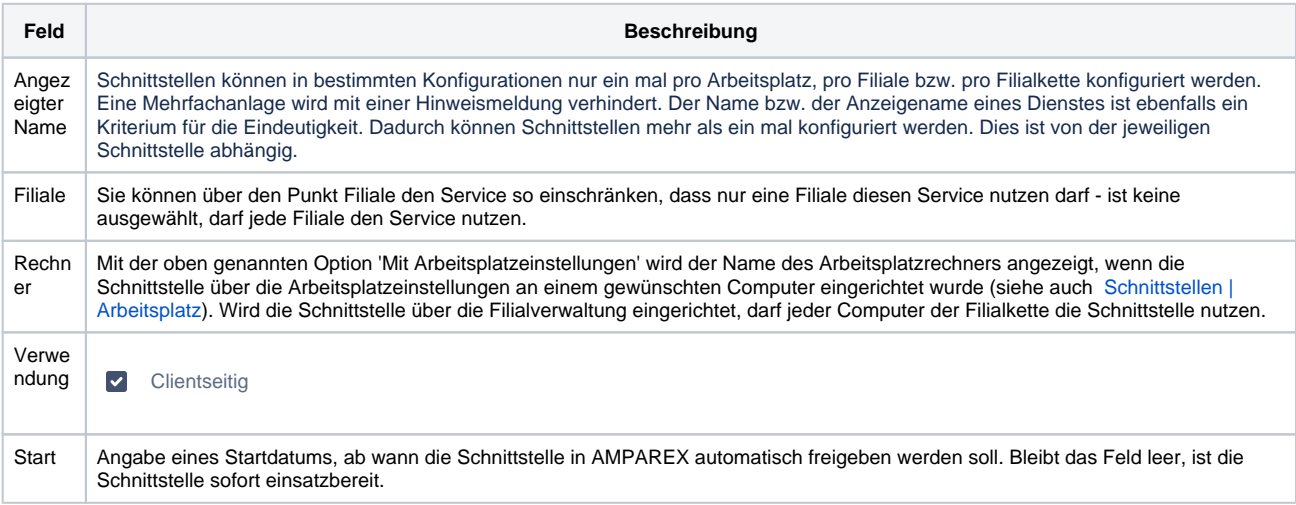

### **Anmeldung**

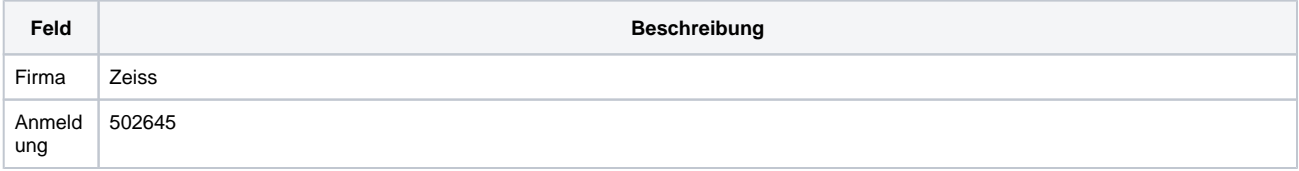

# **Zeiss VISUSTORE | Optik Schnittstelle**

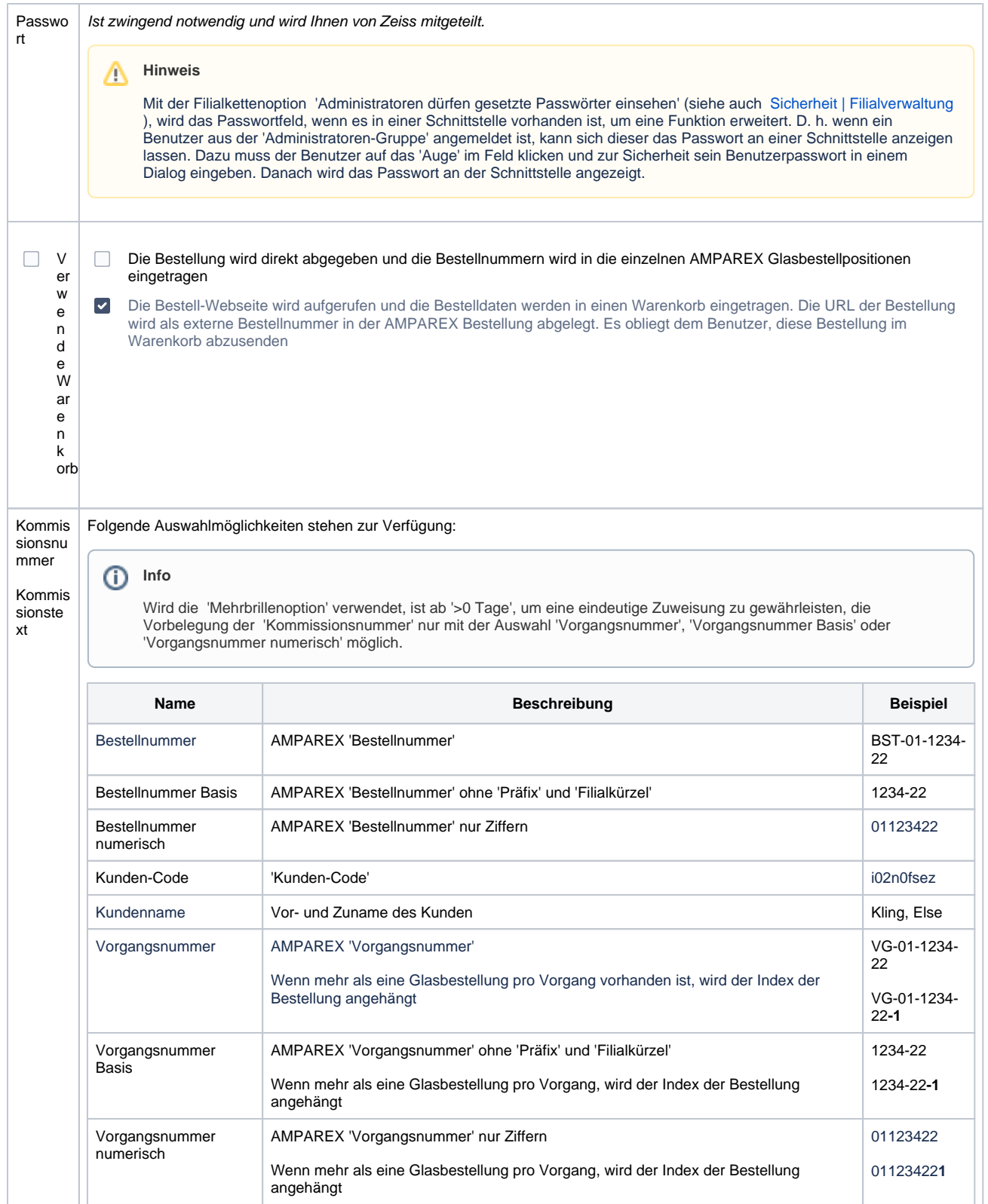

## **Zeiss VISUSTORE | Optik Schnittstelle**

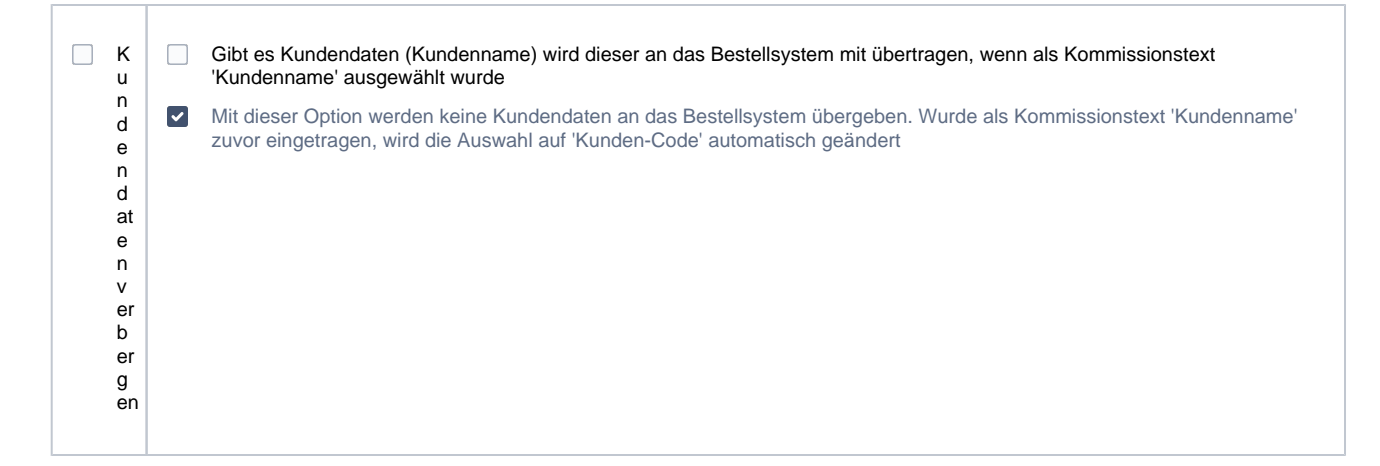

#### **Mehrbrillenoption**

In der Schnittstelle kann konfiguriert werden, dass ein Mehrbrillenauftrag bei einer Glasbestellung automatisch erkannt und als solcher übermittelt wird.

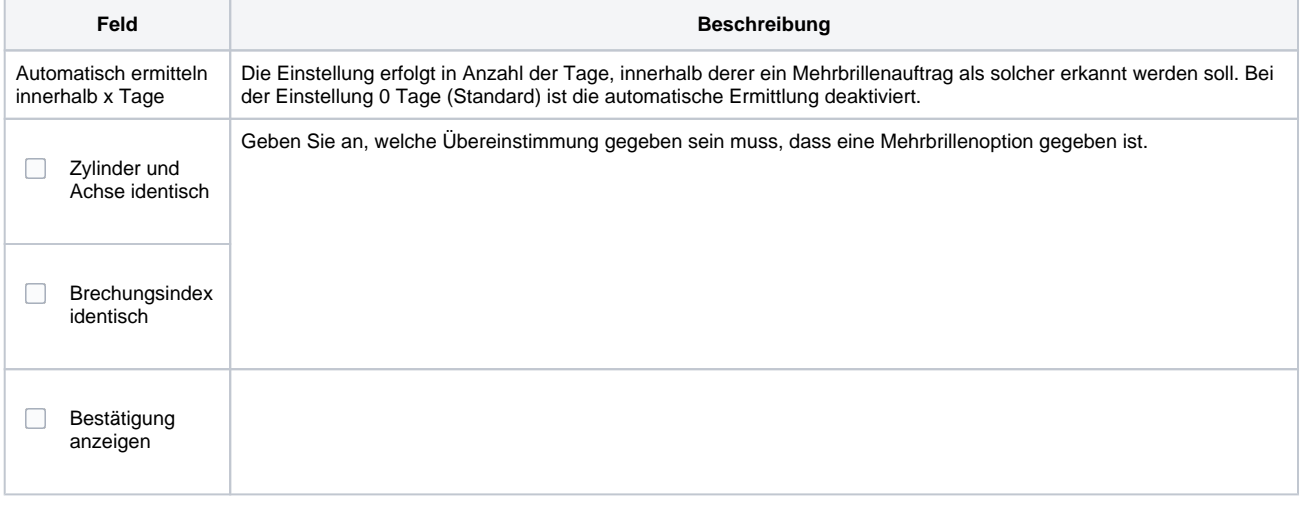

### Siehe auch ...

[Glasbestellung | Optik Schnittstellen](https://manual.amparex.com/display/HAN/Glasbestellung+%7C+Optik+Schnittstellen)